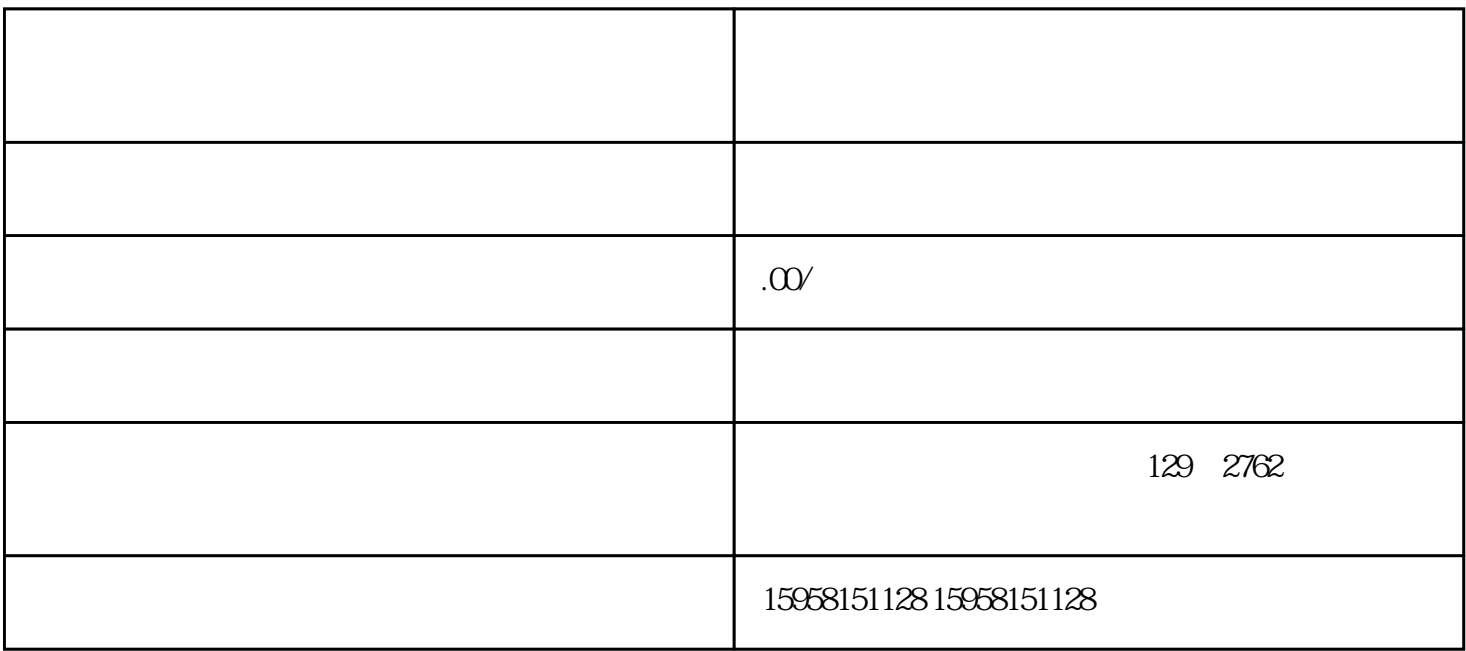

 $B2B$ 

- 1.  $\blacksquare$
- $2.$
- 
- $3 \sim$
- $4.$
- 
- $5\,$
- $6.$